## CLICK HERE TO SUBSCRIBE TO OUR YOUTUBE CHANNEL

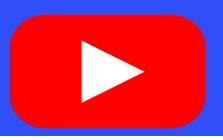

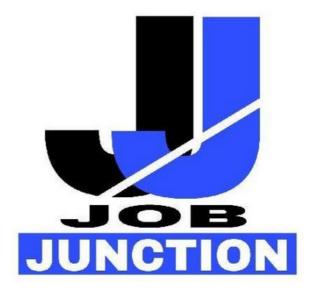

https://thejobjunction.in/

**NEVER MISS OUT ANY JOB NOTIFICATION** 

# FOR PREPARING G.K, CURRENT AFFAIRS & ENGLISH \$\\\\$

CLICK ON THE ICONS AND CONNECT WITH US ON SOCIAL MEDIA

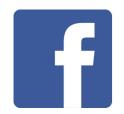

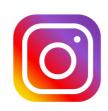

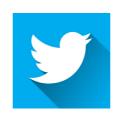

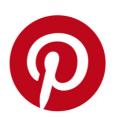

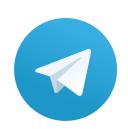

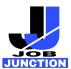

## Syllabus and Reference Links for Section I and II

#### Syllabus for Section I

- Money, measurement and relations
- Algebra
- Sequences and change
- Sets and Venn Diagrams
- Ratio and Proportion
- Volume and Surface Area
- Square Root and Cube Root
- Time and Work
- Approaching the problem using programmatic thinking techniques such as iteration, symbolic representation, and logical operations

#### Reference Books/Links for Section I

- Bible to Basic Mathematics by Pragati Agrawal, G.S.Publications
- Tricky Mathematics for General Competitions by R.K. Mishra, Competition Herald

#### Syllabus for Section II

## 1. Basic Programming Concepts - 20 Questions

- Variable declaration
- Basic syntax
- Data types and structures
  - String
  - O Boolean (true or false)
  - Numbers, which includes integers (whole numbers from 1) and floating-point numbers (decimal-base)
  - Characters (includes single alphabets or numbers)
  - Arrays (a collection of data, usually of the same data type)
- Flow control structures
  - Sequential
  - Selection (conditionals)
  - Iteration (Loops).
- Functional programming
- Object-oriented programming
  - Inheritance
  - Polymorphism

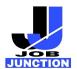

- Abstraction
- o Encapsulation
- Debugging

#### Resources

- https://www.aimt.edu.in/wp-content/uploads/2016/12/Basic-Programming.pdf
- https://www.educative.io/edpresso/what-are-the-basic-fundamental-concepts-of-programming
- <a href="https://chortle.ccsu.edu/java5/Notes/chap09A/ch09-3.html">https://chortle.ccsu.edu/java5/Notes/chap09A/ch09-3.html</a>
- https://www.programiz.com/c-programming/list-all-keywords-c-language
- https://www.youtube.com/watch?v=zOjov-2OZ0E

### 2. Data Structure Concepts - 10 Questions

- Data structure Introduction
  - Complexity analysis
    - Time complexity
    - Space complexity
  - Bit manipulation
  - Recursion
- Array
  - o 1-D arrays
  - Multi-Dimensional arrays
- Linked list
  - Singly linked list
  - Doubly linked list
  - Circular linked list
  - Circular doubly linked list
- Stack
  - Stack implementation by arrays and linked list
- Queue
  - Linear queue
  - circular queue
  - Priority queue
  - o Dequeue
  - Array and linked list representation of queue
- Tree

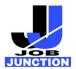

- Binary tree
- o Binary search tree
- o AVL tree
- o B tree
- o B+ tree

## Graph

- Implementation of graph
- o Dfs
- o Bfs
- Minimum spanning tree

### Searching

- o Linear search
- o Binary search
- Sorting algorithms
  - Bubble sort
  - Insertion sort
  - Selection sort
  - o Quick sort
  - Merge sort

#### Resources

- Book
- Data Structures and Algorithms Made Easy: Data Structures and Algorithmic Puzzles by Narasimha Karumanchi
  - Videos
- Introduction of algorithm: <a href="https://youtu.be/S746R8hqNIo">https://youtu.be/S746R8hqNIo</a>
- O Data Structure:

https://youtube.com/playlist?list=PLBlnK6fEyqRj9lld8sWIUNwlKfdUoPd1Y

- Additional reference
- o <a href="https://www.javatpoint.com/data-structure-tutorial">https://www.javatpoint.com/data-structure-tutorial</a>
- o <a href="https://www.w3resource.com/java-exercises/basic/index.php">https://www.w3resource.com/java-exercises/basic/index.php</a>

### 3. Database Concepts - 15 Questions

- Introduction to Database
- Database-System Applications
- Purpose of Database Systems

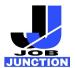

- Database Languages
  - O Data-Manipulation Language
  - O Data-Definition Language
  - Data control language
  - Transaction control language (TCL)
- Introduction to the Relational Model
  - Database Schema
  - Keys
  - Relational Query Languages
- Introduction to SQL
  - Overview of the SQL Query Language
  - o SQL Data Definition
  - Basic Structure of SQL Queries
  - Additional Basic Operations
  - Set Operations
  - o Null Values
  - Aggregate Functions
  - Nested Subqueries
  - Modification of the Database
  - Join Expressions
  - o Views
  - Transactions
  - Integrity Constraints
  - SQL Data Types and Schemas
  - Accessing SQL From a Programming Language
  - Functions and Procedures
  - Triggers
- Database Design
  - o The Entity-Relationship Model
  - Constraints
  - Normalization
- Transaction Management
  - Transaction Concept
  - ACID properties
- Overview of NoSQL Database (MongoDB)

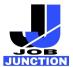

#### Resources

- Book
- DATABASE SYSTEM CONCEPTS by Abraham Silberschatz, Henry F. Korth and S. Sudarshan, Sixth edition

#### • DBMS tutorial

- o <a href="https://www.w3schools.com/sql">https://www.w3schools.com/sql</a>
- o <a href="https://www.javatpoint.com/dbms-tutorial">https://www.javatpoint.com/dbms-tutorial</a>
  - Mysql official docs
- o https://docs.oracle.com/en-us/iaas/mysql-database/doc/getting-started.html
  - Mongo Overview
- o https://www.tutorialspoint.com/mongodb/mongodb overview.htm

### 4. Web Development Basics – 15 Questions

• Getting started with the Web Reference:

https://developer.mozilla.org/enUS/docs/Learn/Getting started with the web

- HTML
- Multimedia And embedding
- o HTML Tables

Reference: <a href="https://developer.mozilla.org/en-US/docs/Learn/HTML">https://developer.mozilla.org/en-US/docs/Learn/HTML</a>

- CSS
- Styling text
- o CSS layout
- o Box Model

Reference: <a href="https://developer.mozilla.org/en-US/docs/Learn/CSS">https://developer.mozilla.org/en-US/docs/Learn/CSS</a>

- Javascript
- o Client-side web API
- Asynchronous Javascript
- Events in Javascripts
- o Promises

Reference: https://developer.mozilla.org/en-US/docs/Learn/JavaScript

- Web Forms
- Native form controls
- Styling forms

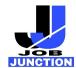

Sending form data

Reference: <a href="https://developer.mozilla.org/en-US/docs/Learn/Forms">https://developer.mozilla.org/en-US/docs/Learn/Forms</a>

• Server Side website programming

First Step

Reference: <a href="https://developer.mozilla.org/en-US/docs/Learn/Server-side">https://developer.mozilla.org/en-US/docs/Learn/Server-side</a>

## 5. Software Development Life Cycle Basics – 5 Questions

- Software processes
- o <a href="https://www.javatpoint.com/software-processes">https://www.javatpoint.com/software-processes</a>
  - Software Development Life Cycle
- o <a href="https://www.javatpoint.com/software-engineering-software-development-life-cycle">https://www.javatpoint.com/software-engineering-software-development-life-cycle</a>
  - SDLC Models
- o Waterfall model
- Spiral model
- o V-model
- Incremental model
- Agile model Sprint

Reference: <a href="https://www.javatpoint.com/software-engineering-sdlc-models">https://www.javatpoint.com/software-engineering-sdlc-models</a>

## 6. Operating System Basics & Networking Basics – 5 Questions

- Introduction
  - O What operating system do
  - Types of operating systems
  - Process and Program
- Process Management
  - Process concept
  - Concept of threads
  - o Process and thread scheduling
  - Deadlocks
  - Inter-process communication
  - o Environment Variables
- Memory management
  - Main memory and Registers
  - Logical addresses and physical addresses
  - O Virtual-Memory Management

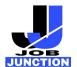

Reference: http://web.cse.ohio-

state.edu/~soundarajan.1/courses/3430/silberschatz8thedition.pdf

https://jameskle.com/writes/operating-systems

## **Networking Basics**

- TCP and UDP
  - Differences between TCP and UDP protocols

Reference:

https://www.geeksforgeeks.org/differences-between-tcp-and-udp/

- IP addressing
  - o IPv4 and IPv6 address

Reference:

https://www.ibm.com/docs/en/ts3500-tape-library?topic=functionality-ipv4-ipv6-address-formats

Difference between private and public IP addresses

Reference:

https://www.geeksforgeeks.org/difference-between-private-and-public-ip-addresses/

Static IP vs. Dynamic IP

Reference:

https://www.educative.io/blog/static-ip-vs-dynamic-ip

HTTP

Reference:

https://developer.mozilla.org/en-US/docs/Web/HTTP/Overview

• HTTP methods

Reference:

https://www.javatpoint.com/http-methods

HTTPS

https://www.cloudflare.com/learning/ssl/what-is-https/

• DNS

https://www.cloudflare.com/en-in/learning/dns/what-is-dns/

## CLICK HERE TO JOIN OUR TELEGRAM CHANNEL

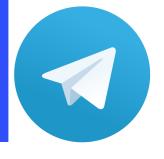

## CLICK HERE TO SUBSCRIBE TO OUR YOUTUBE CHANNEL

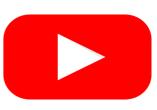

CLICK HERE TO FOLLOW
OUR FACEBOOK UPDATES

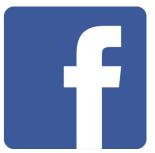

CLICK HERE TO FOLLOW
OUR INSTAGRAM UPDATES

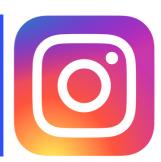

CLICK HERE TO FOLLOW OUR TWITTER UPDATES

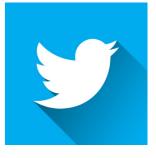

https://thejobjunction.in/

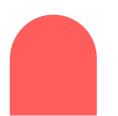

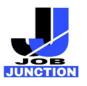